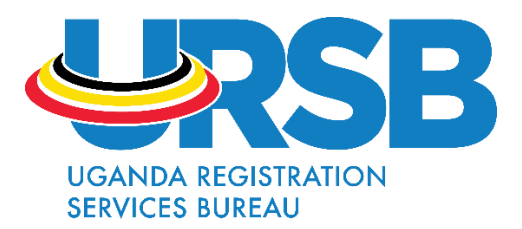

## **FREQUENTLY ASKED QUESTIONS ABOUT THE ONLINE BUSINESS REGISTRATION SYSTEM (OBRS)**

These questions relate to the services provided by the Business Registration directorate. Most of the services are now provided through the Online Business Registration System (OBRS).

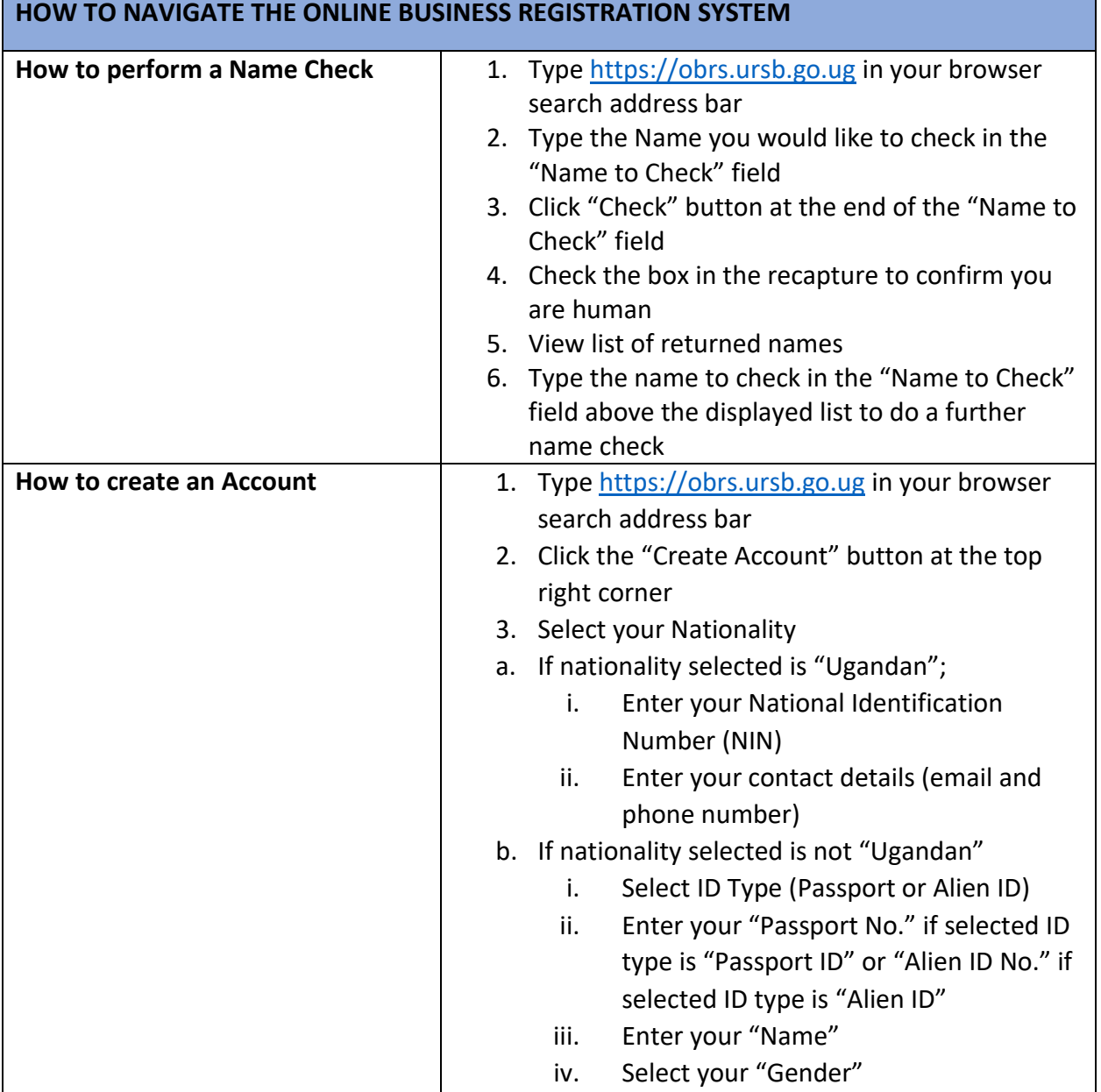

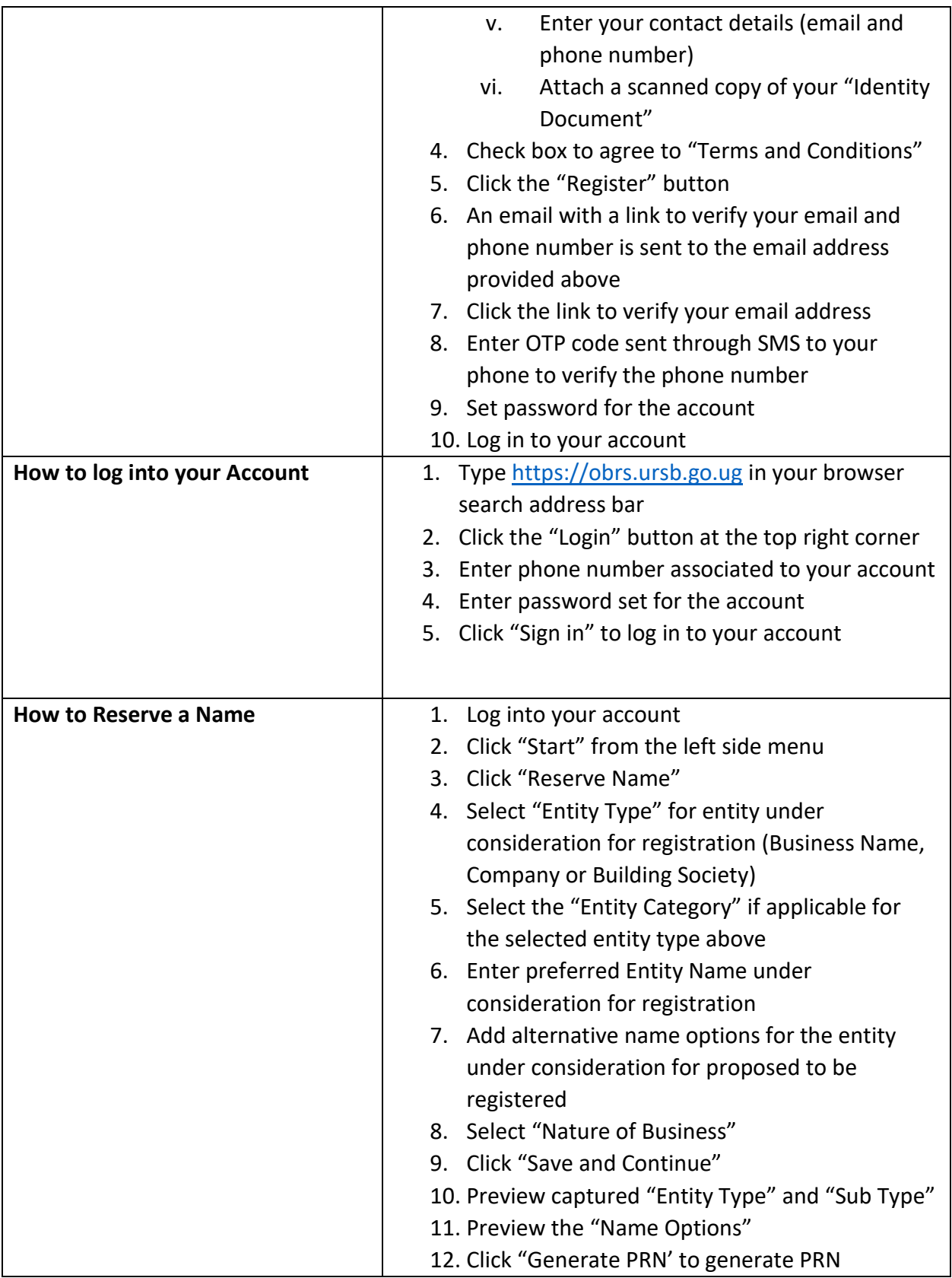

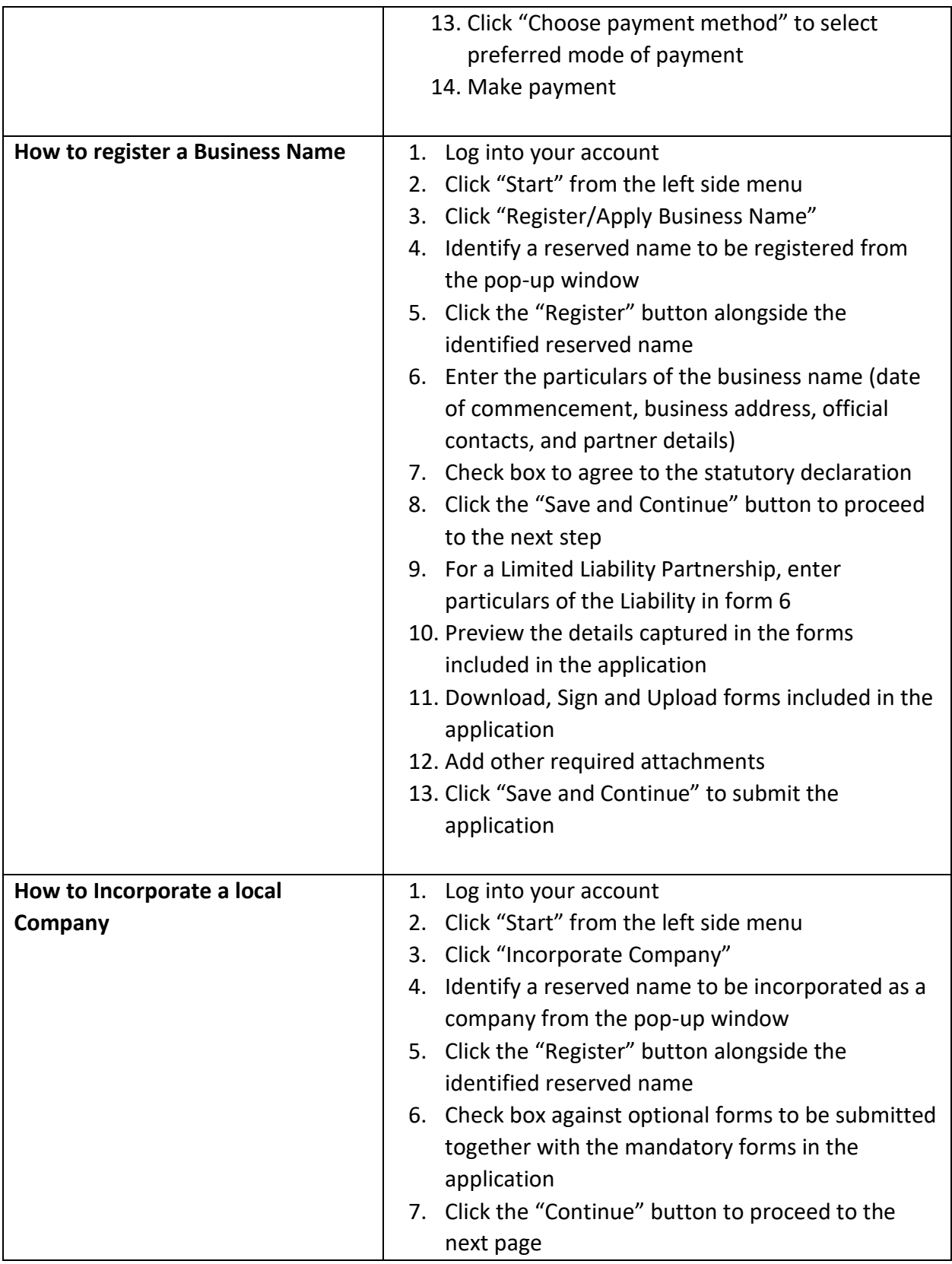

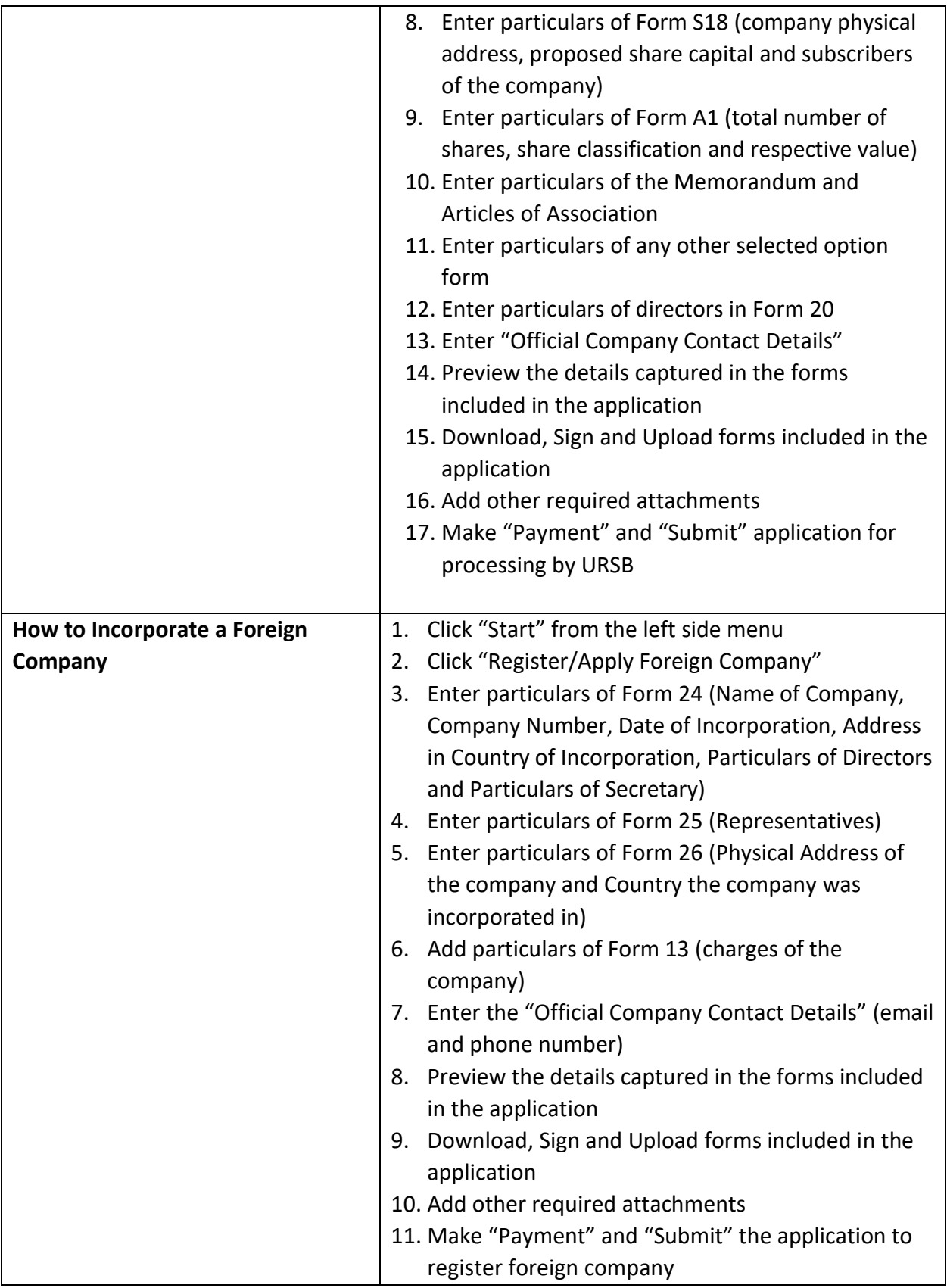

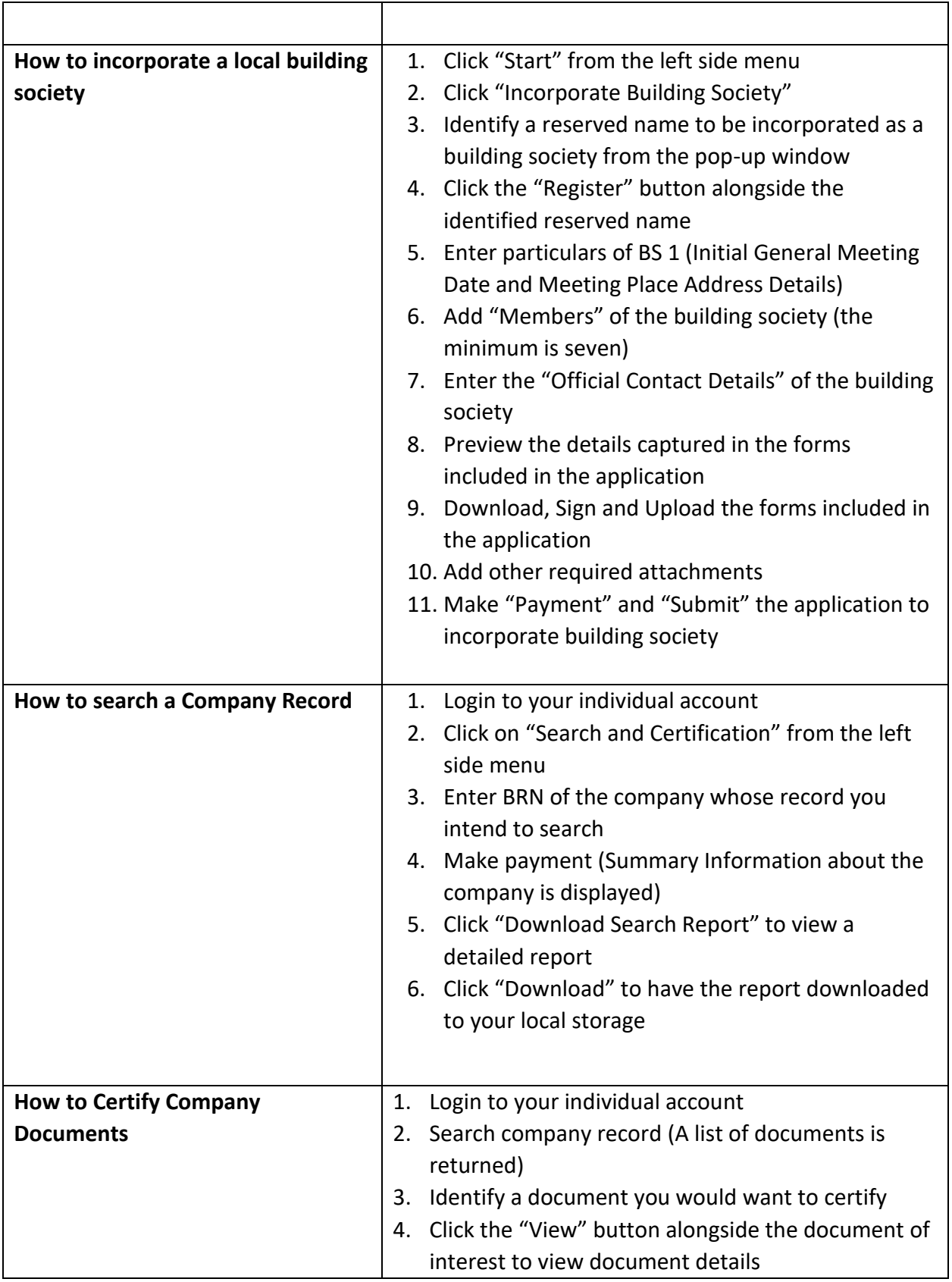

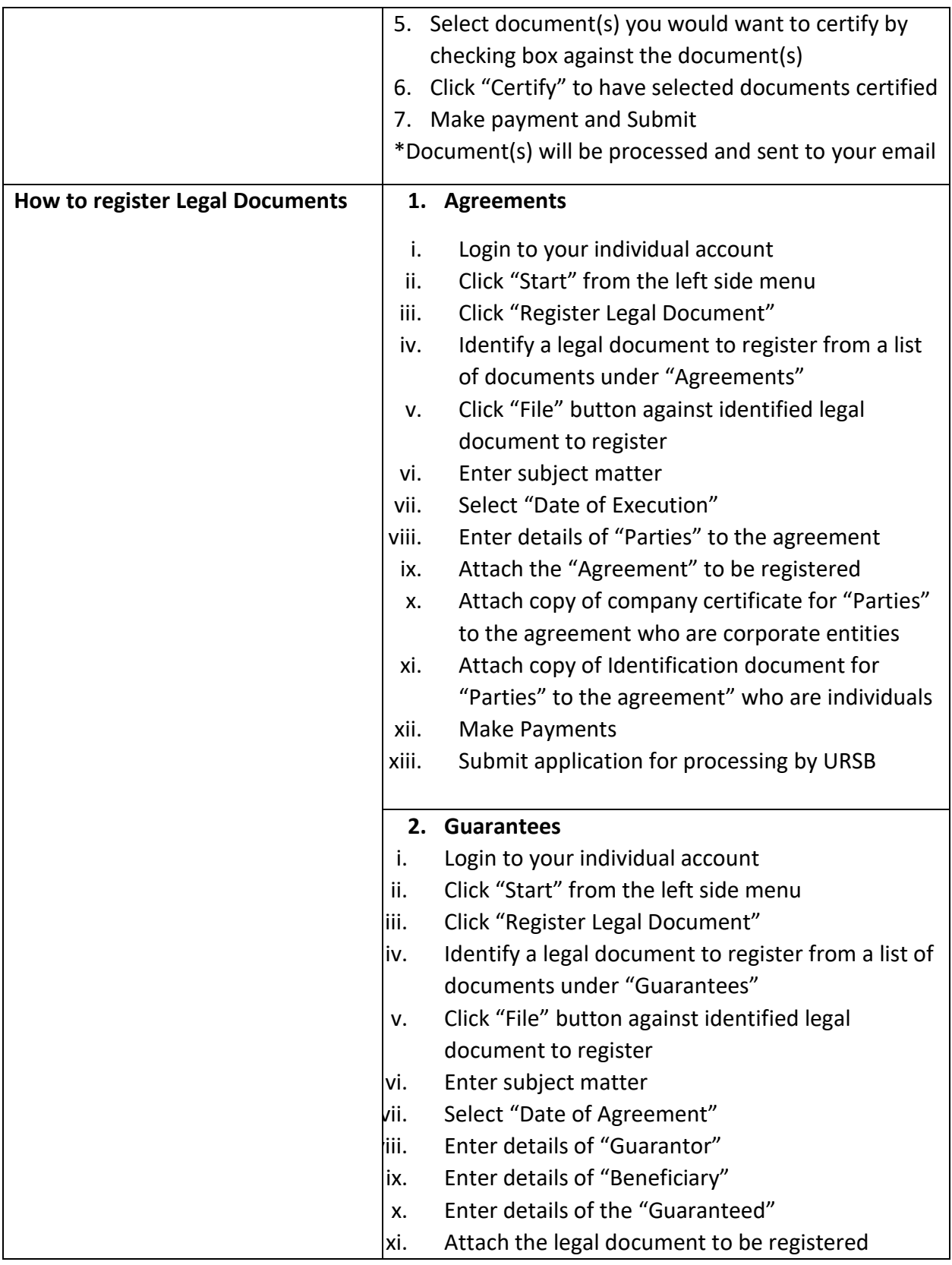

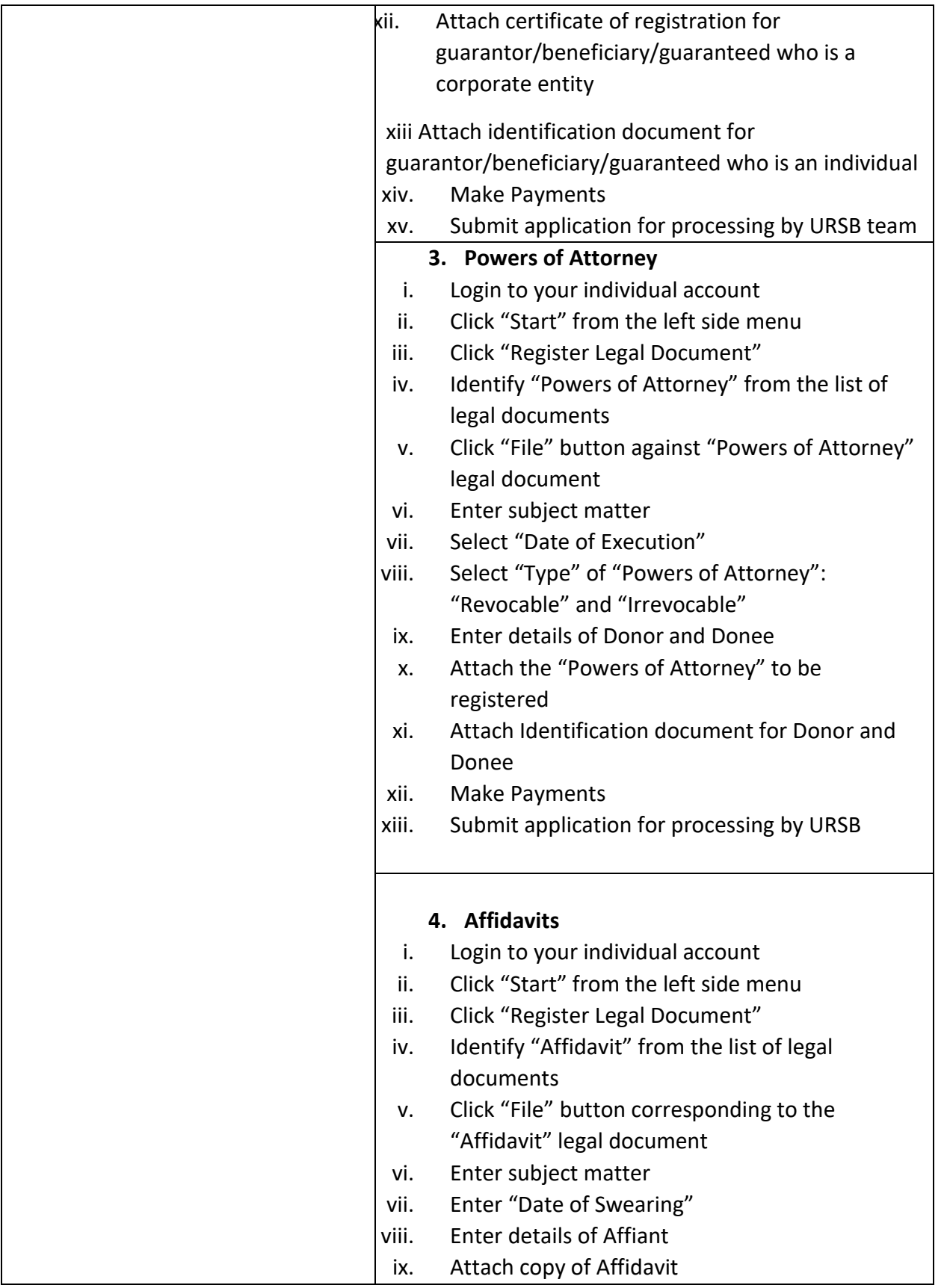

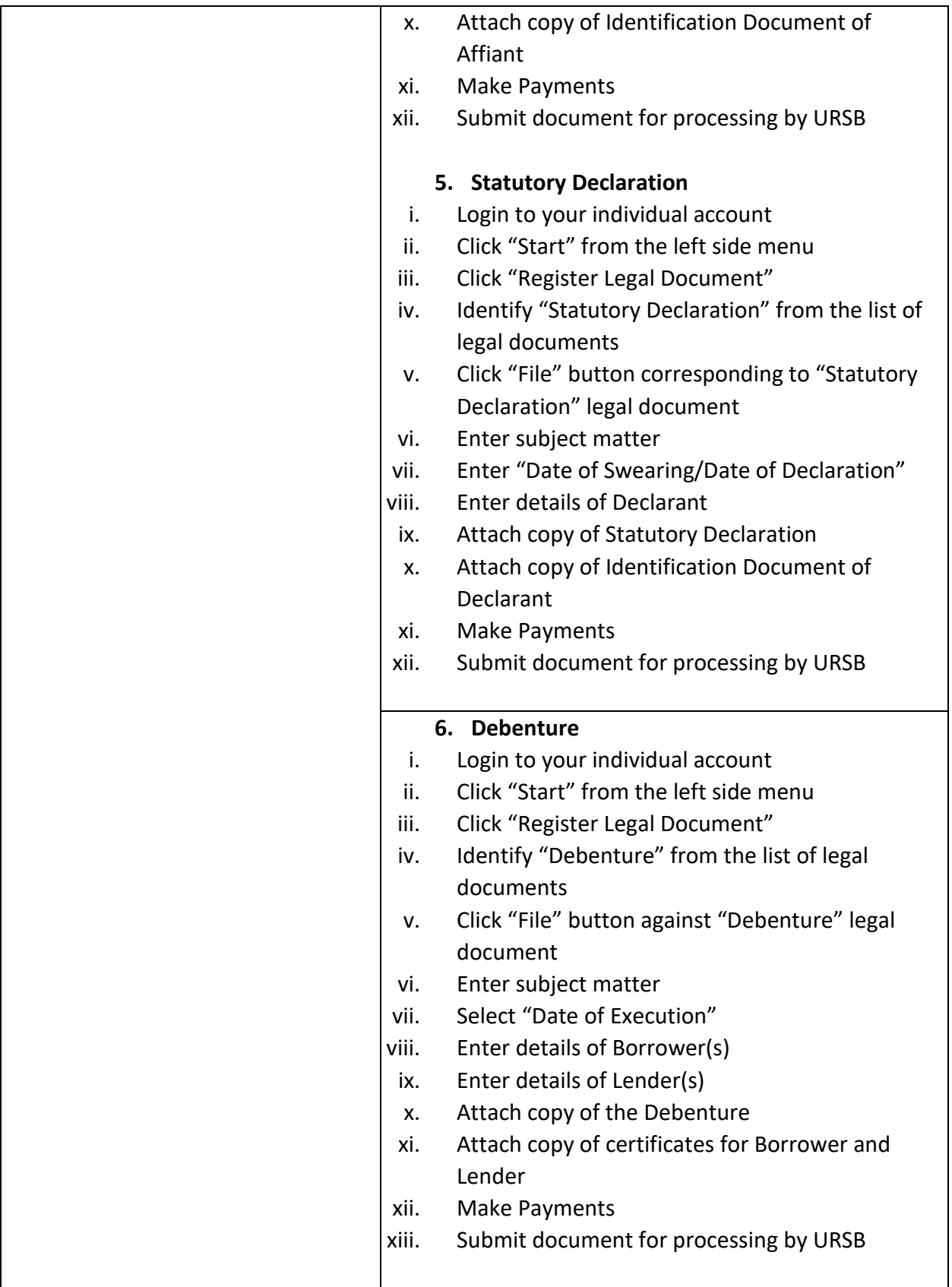

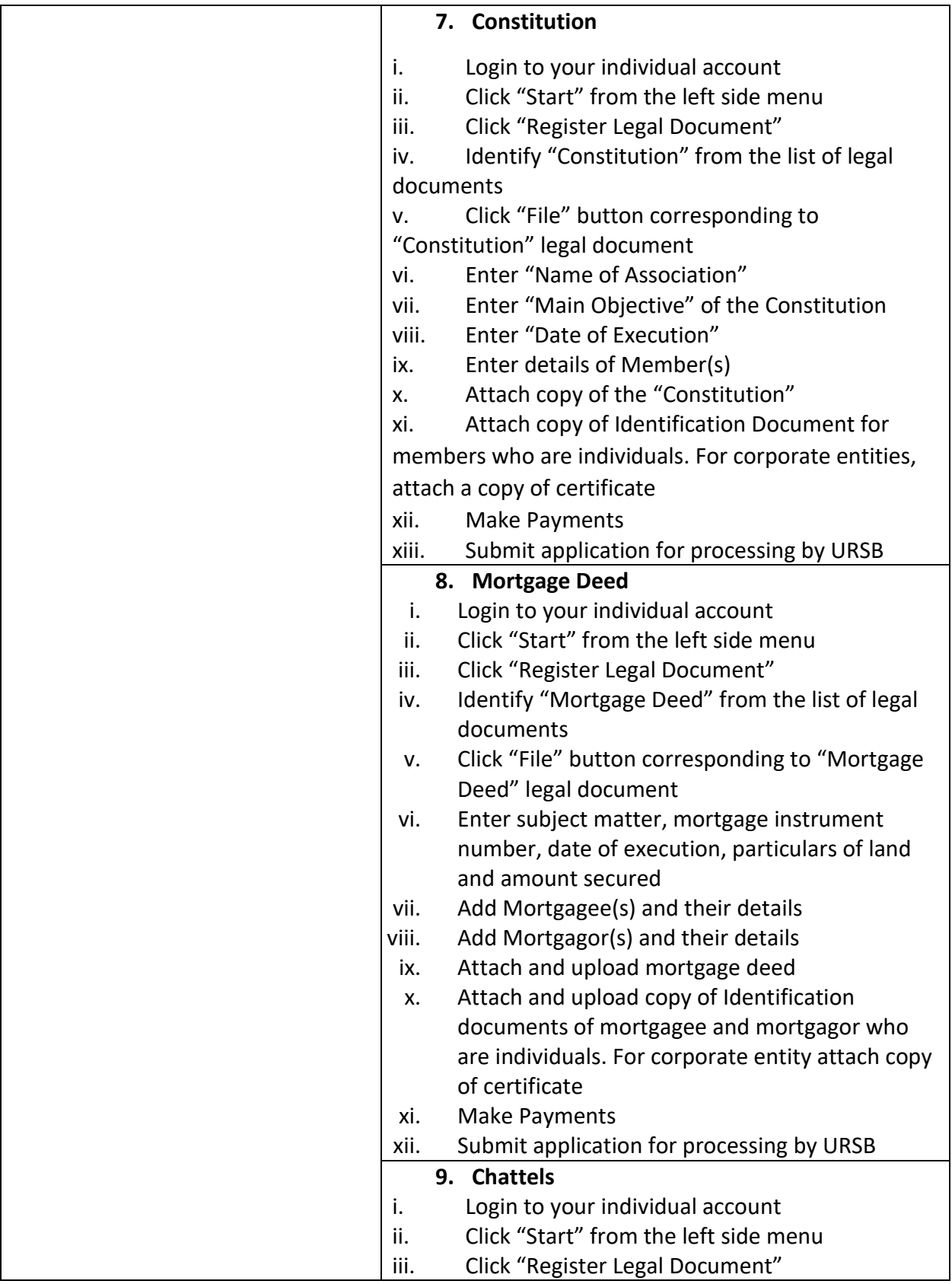

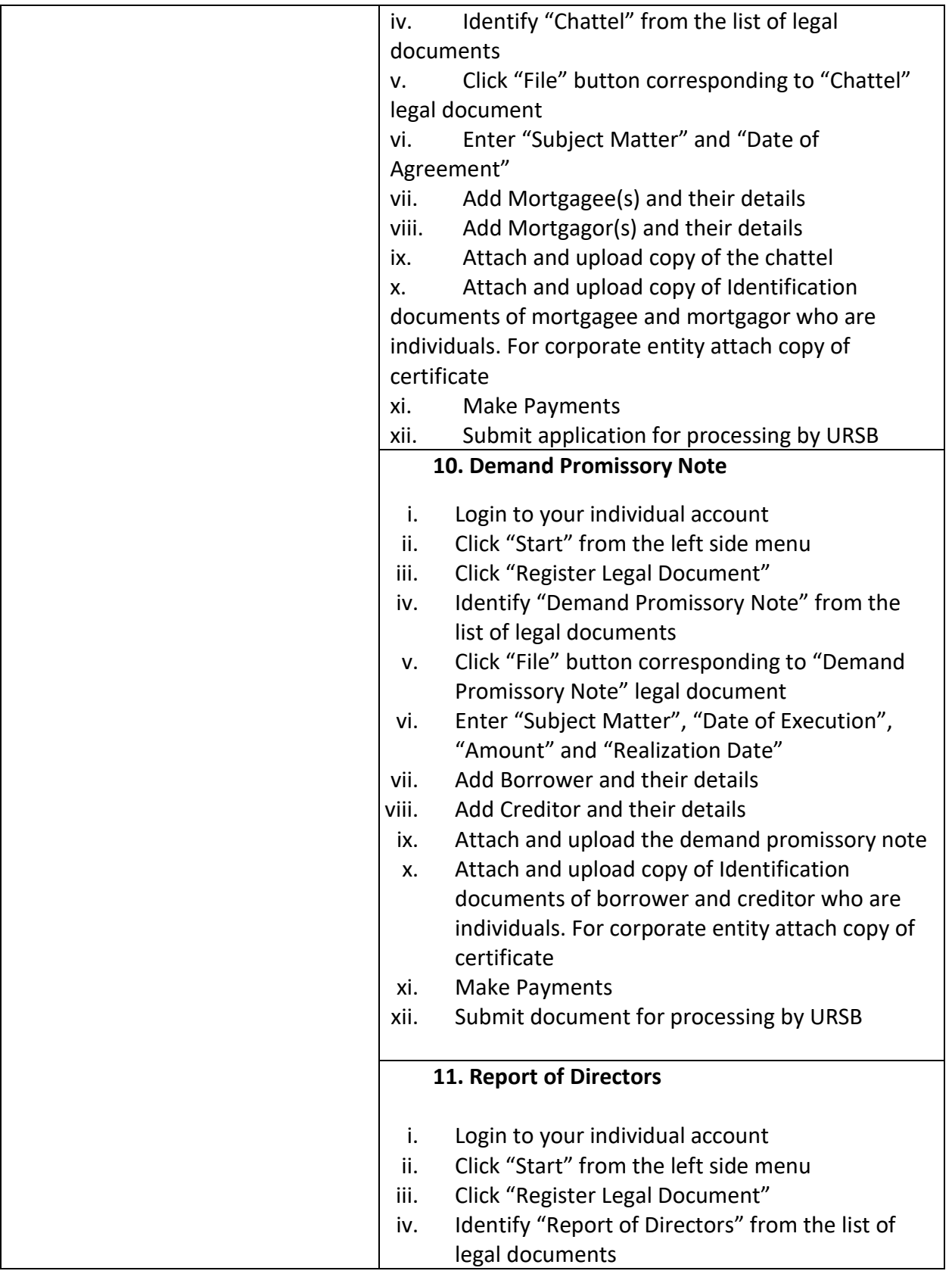

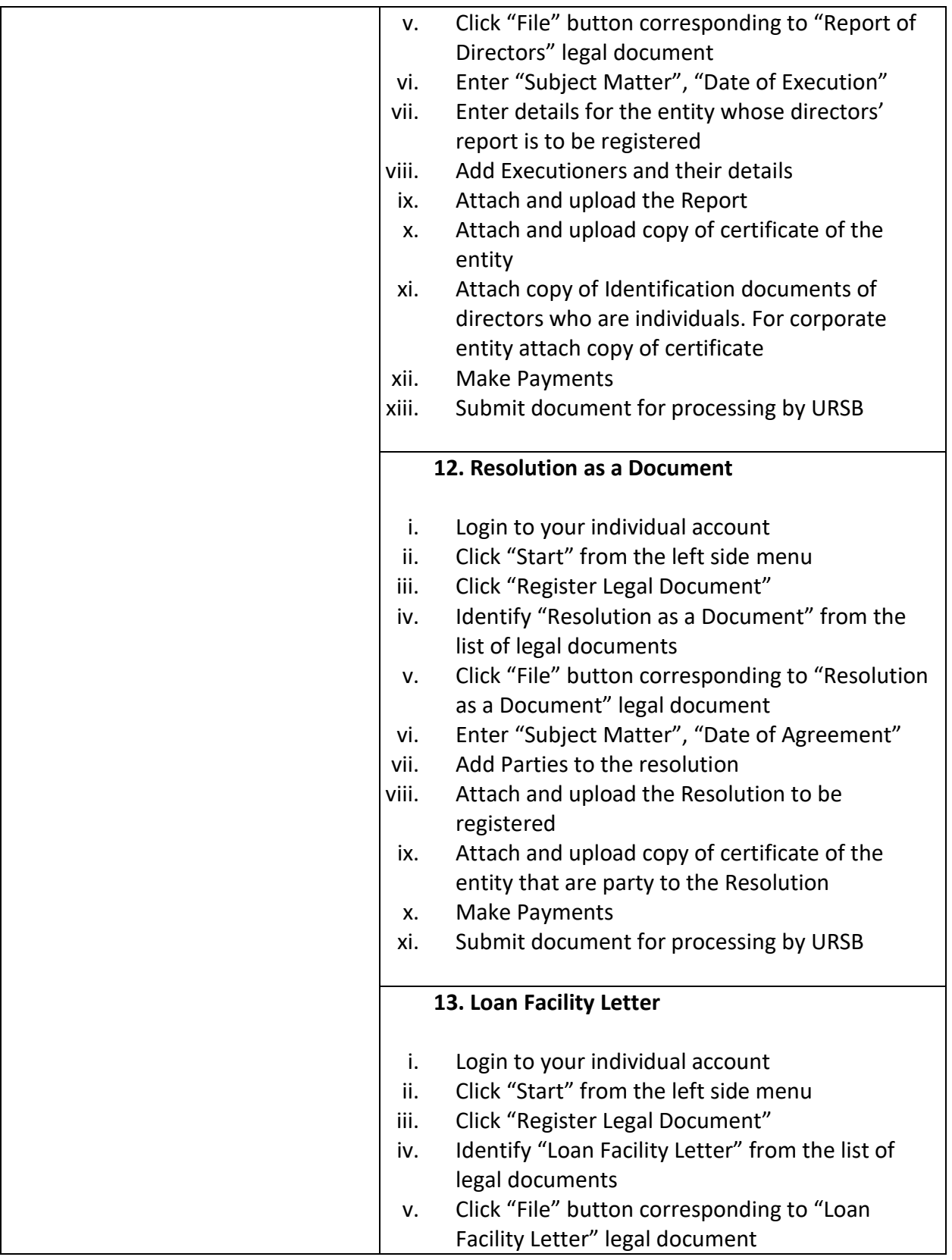

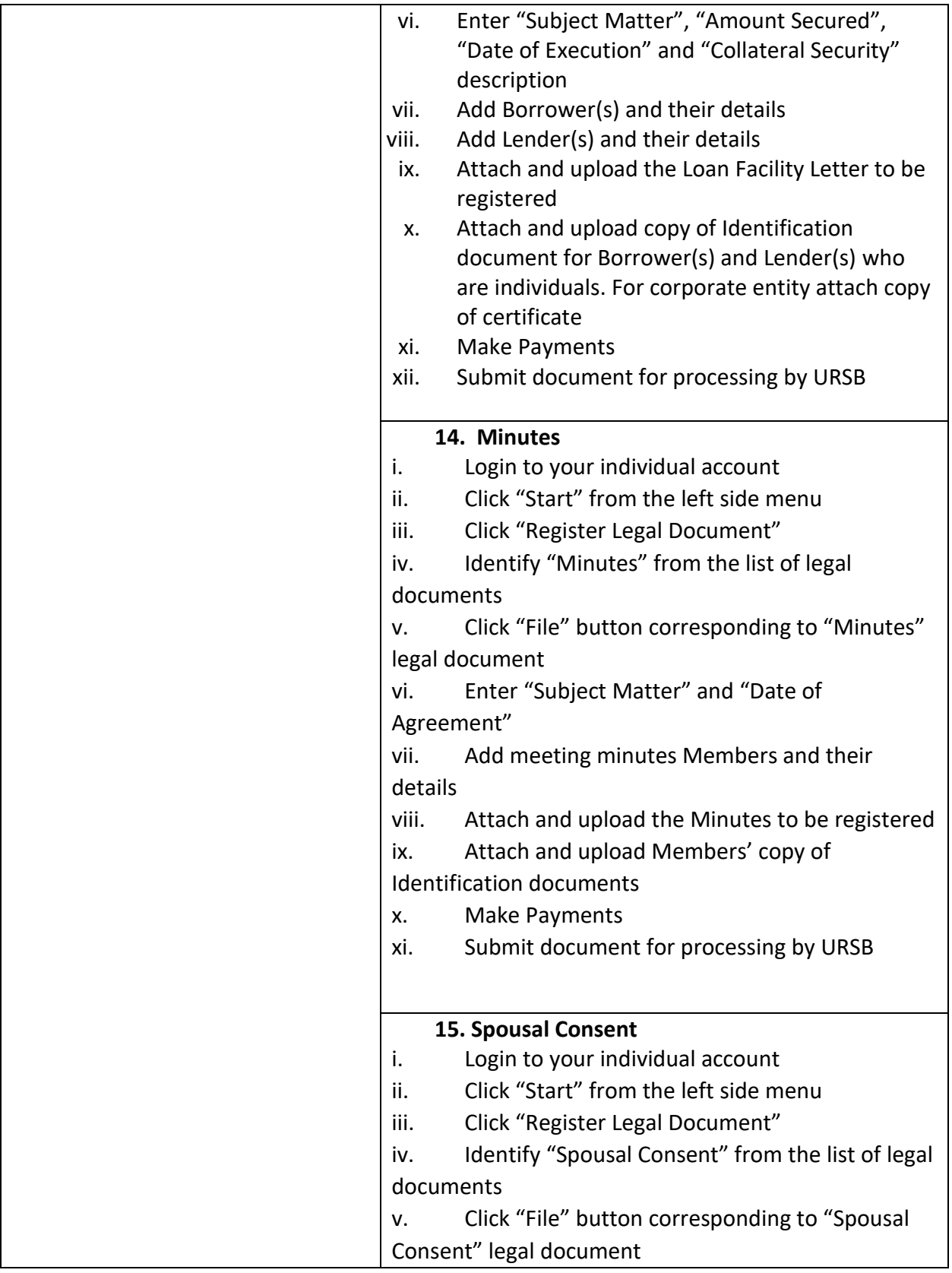

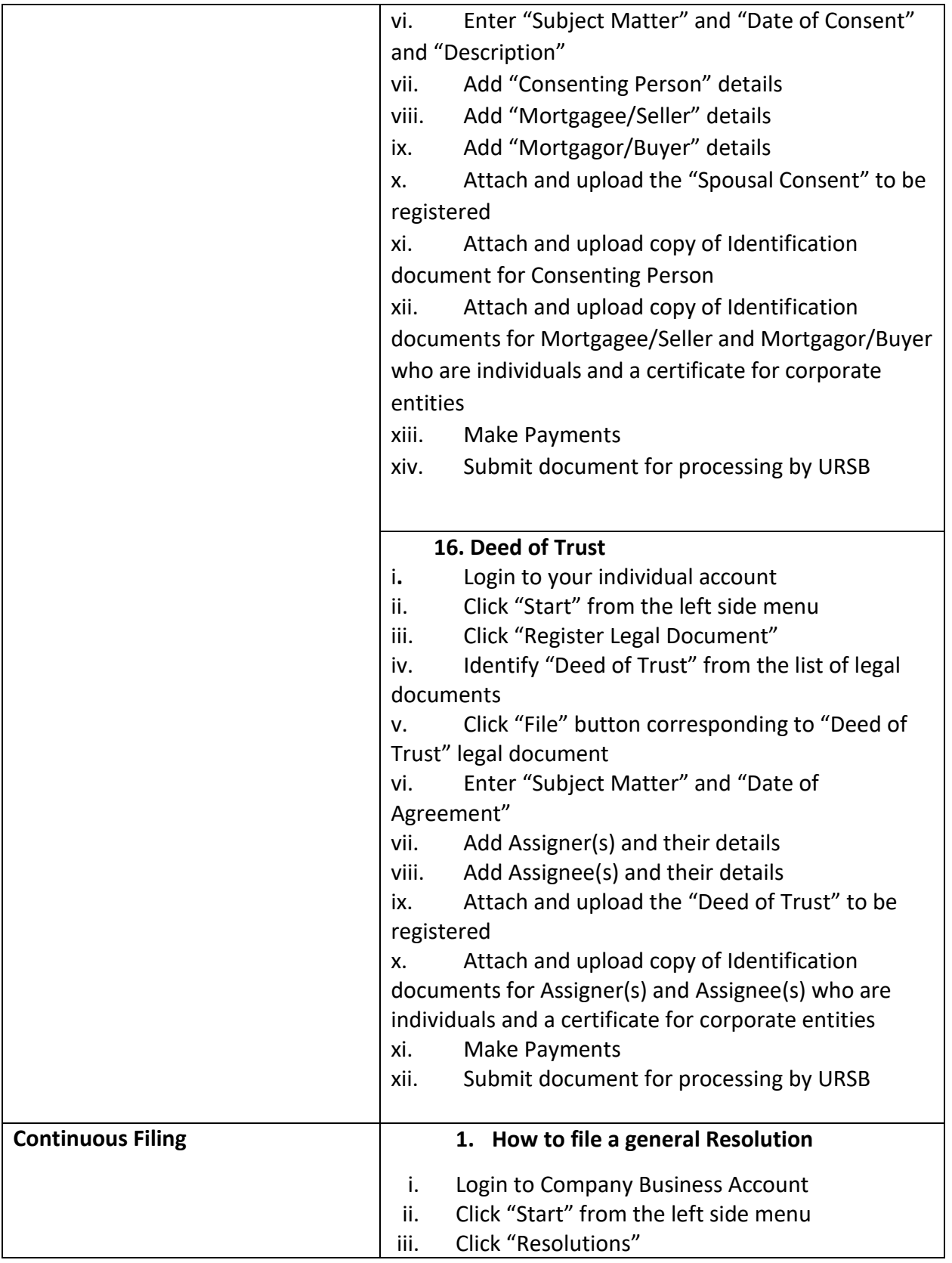

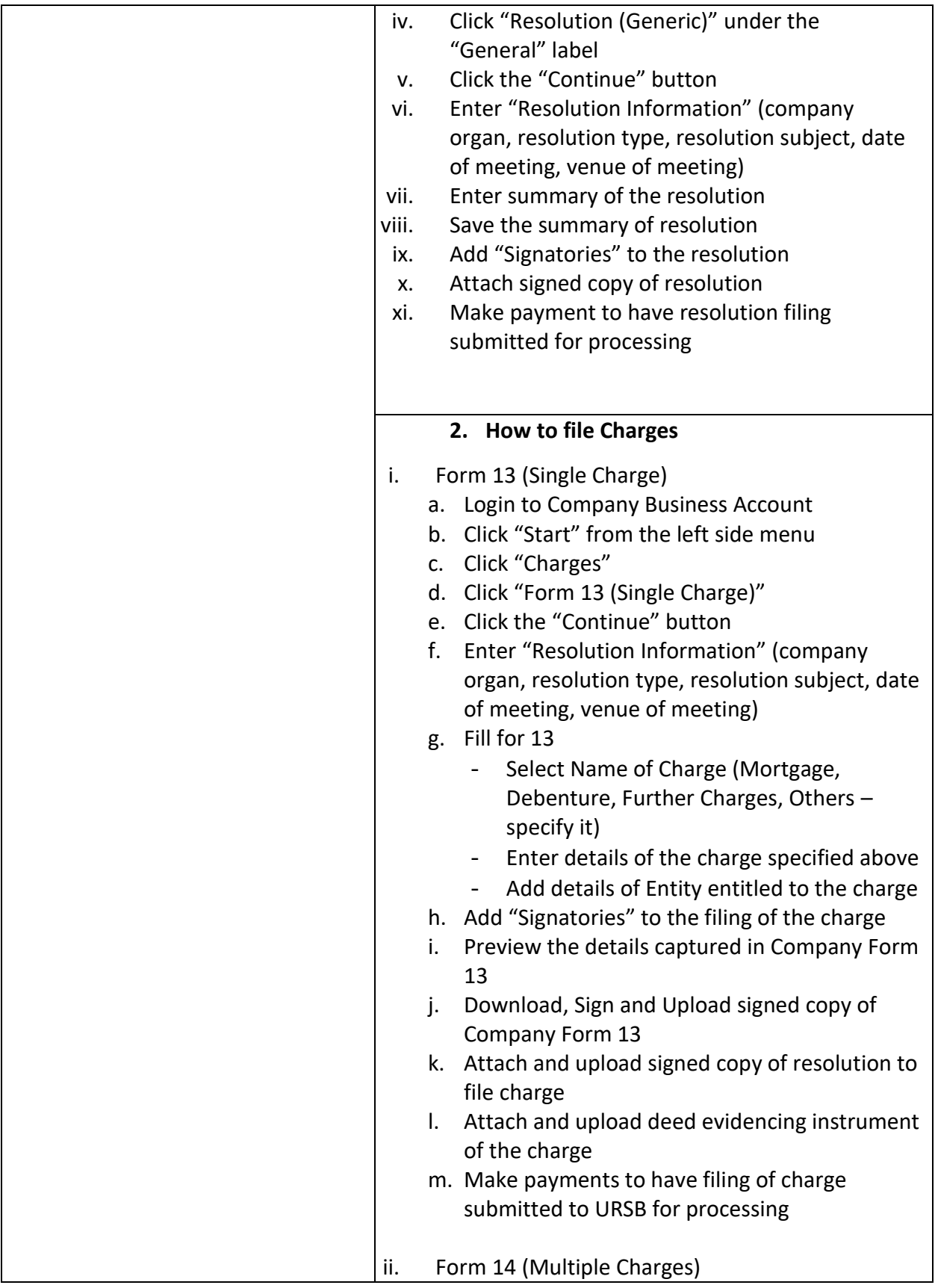

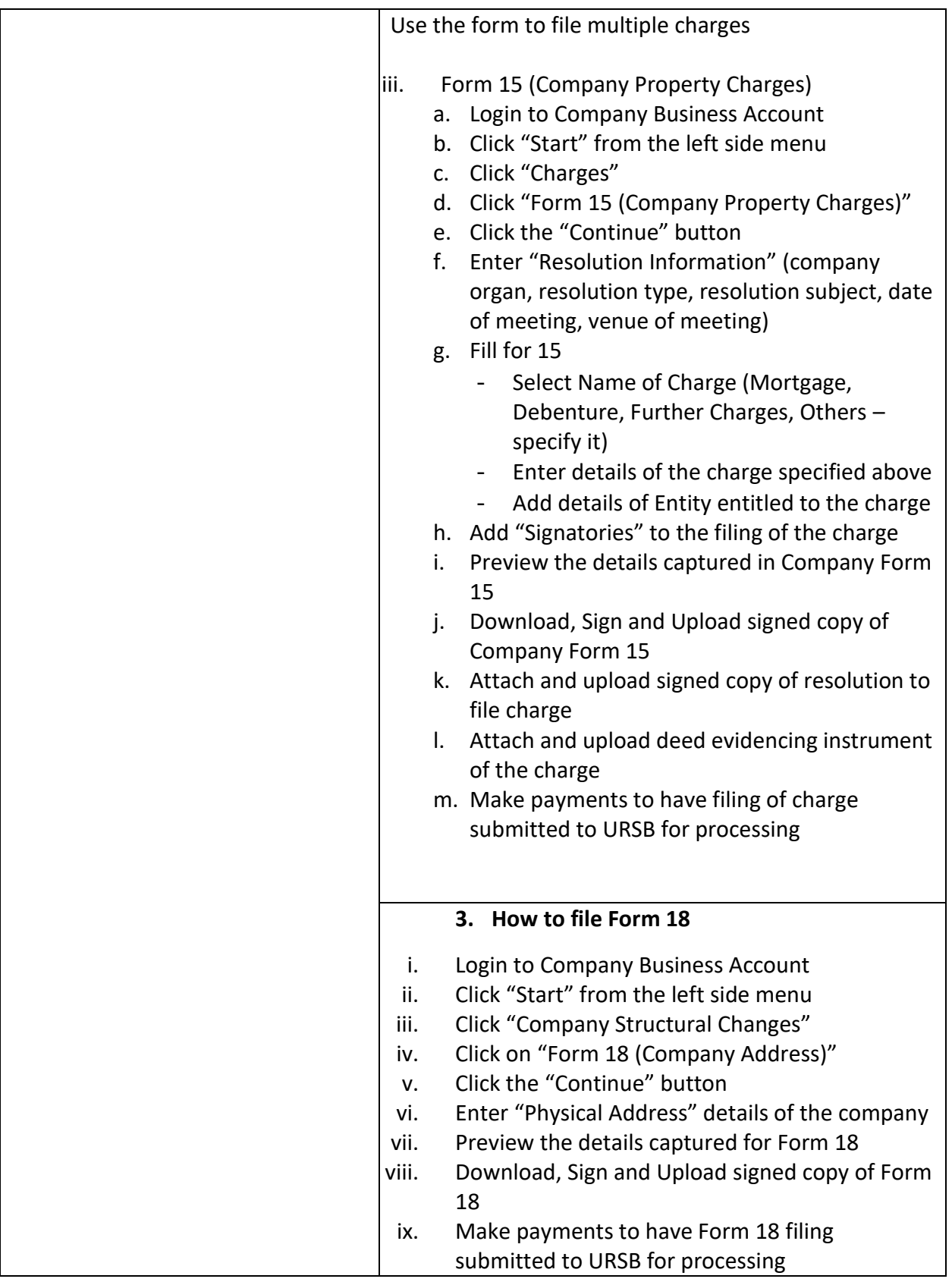

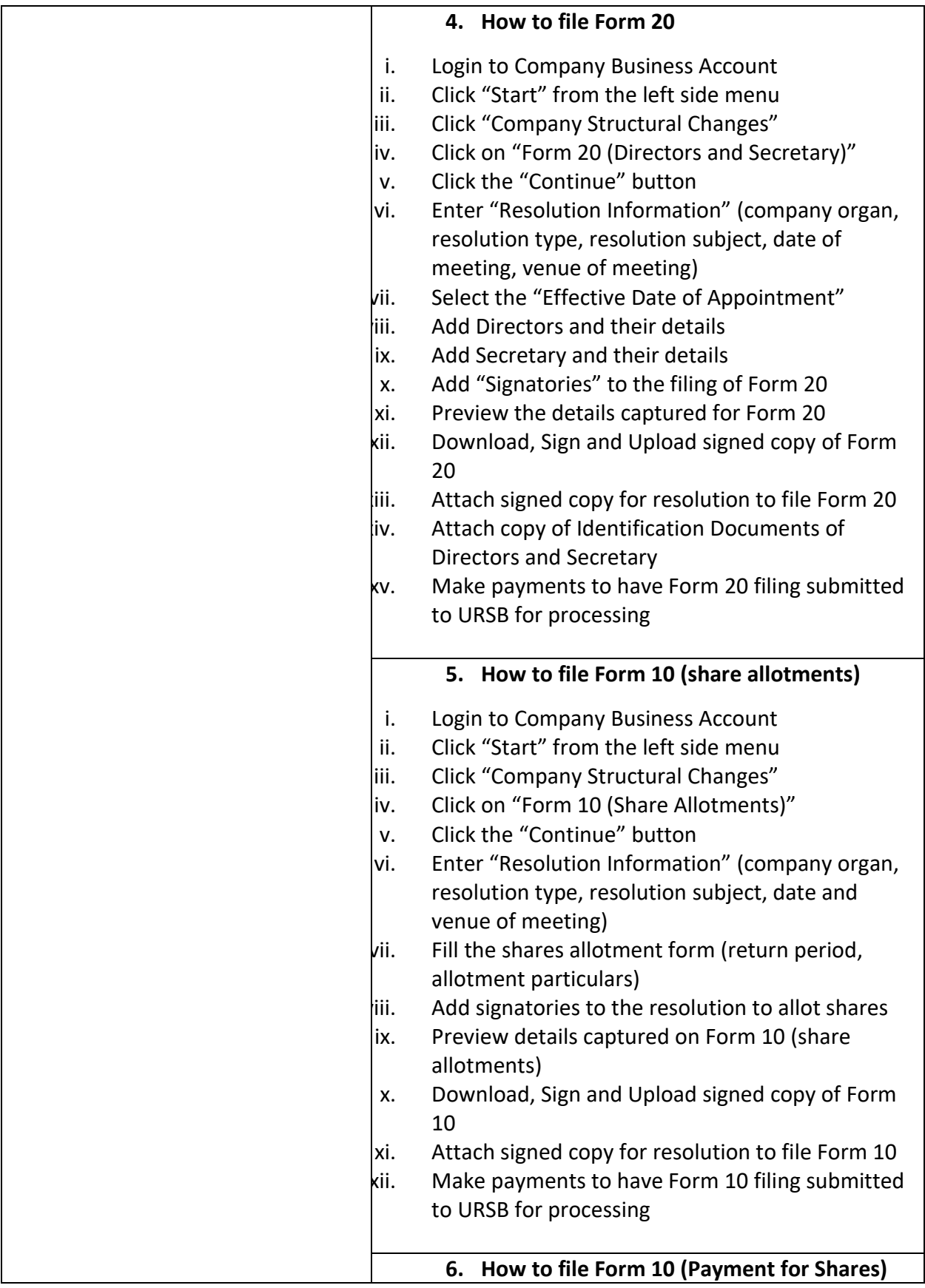

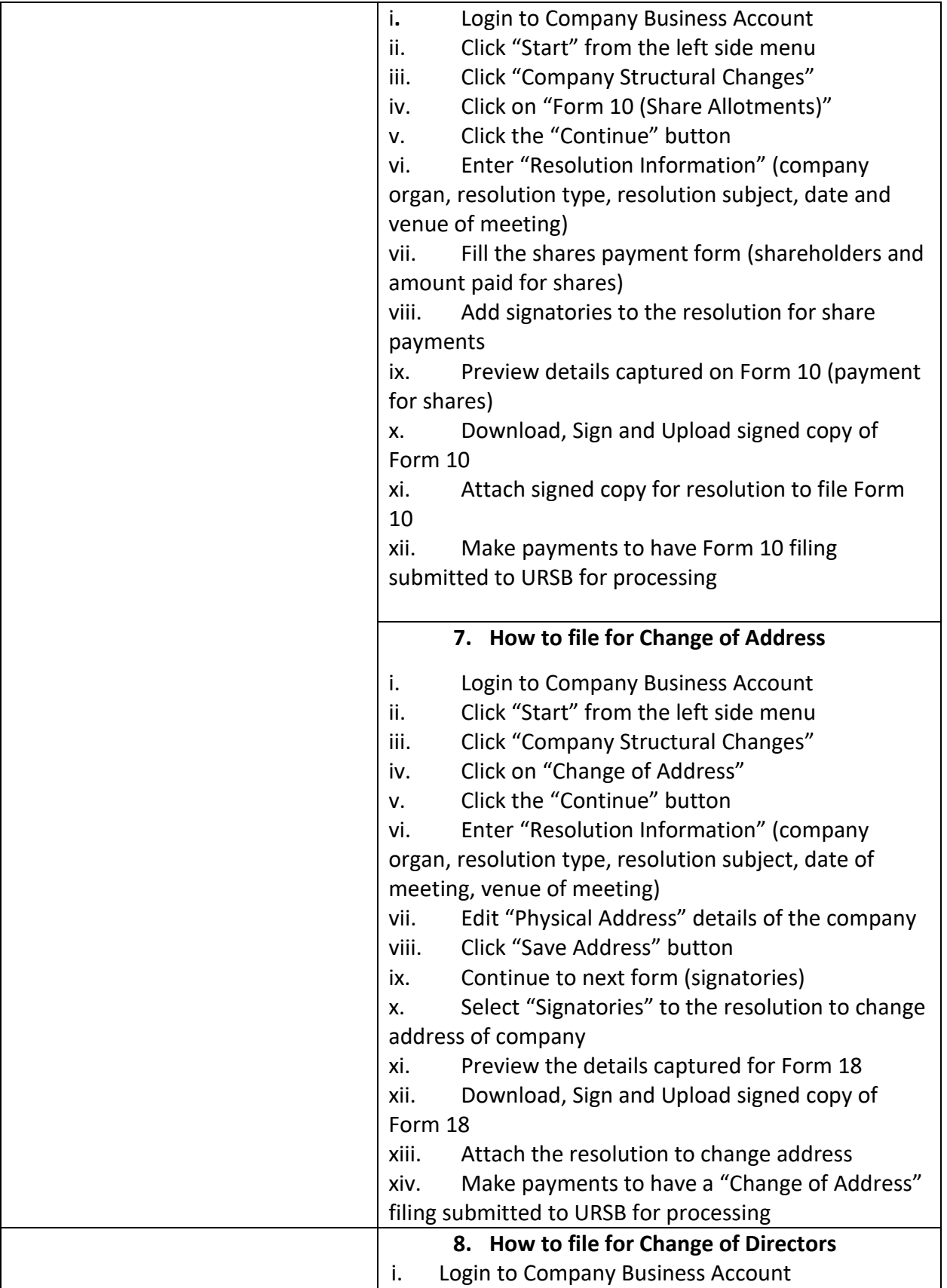

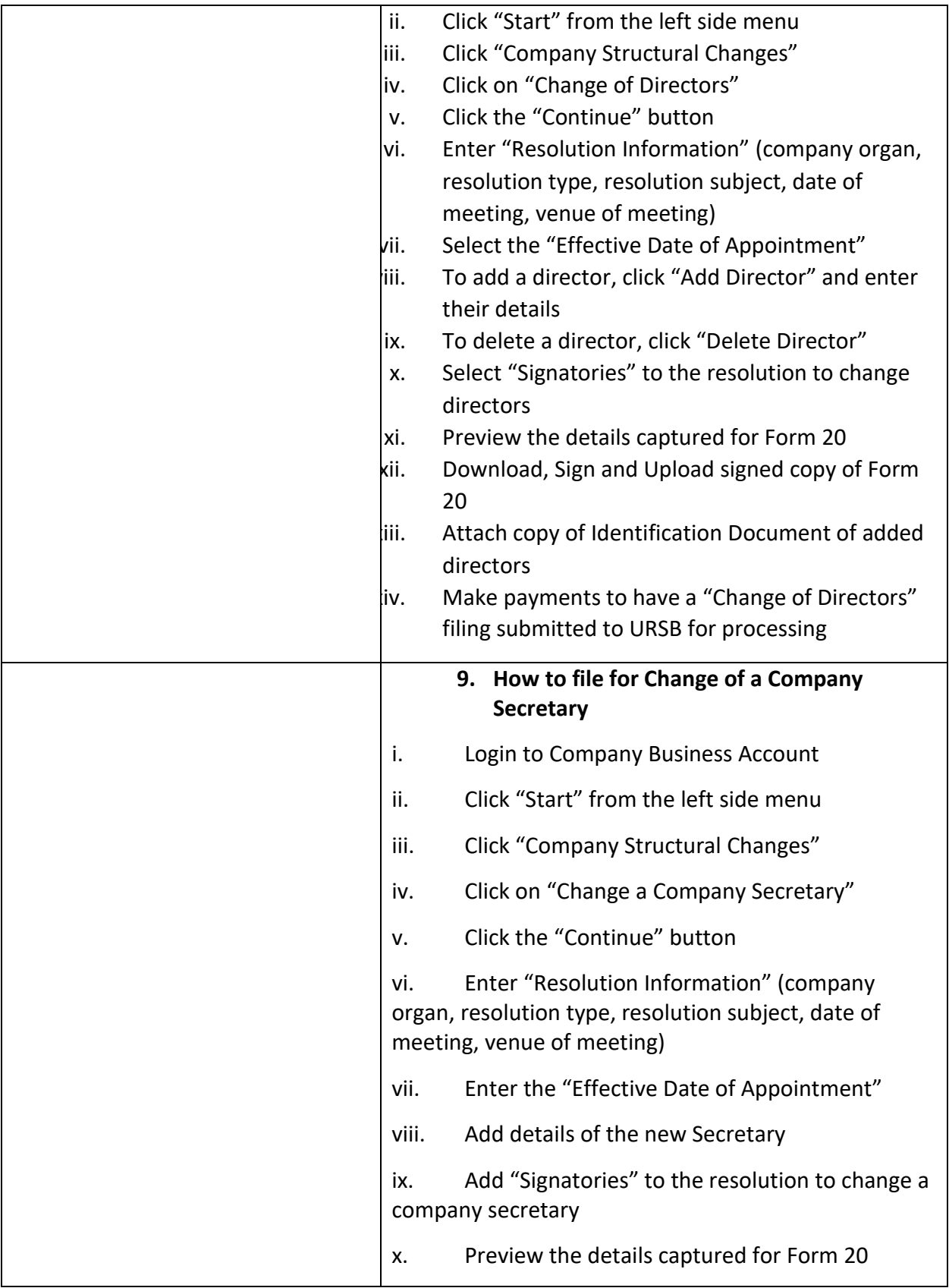

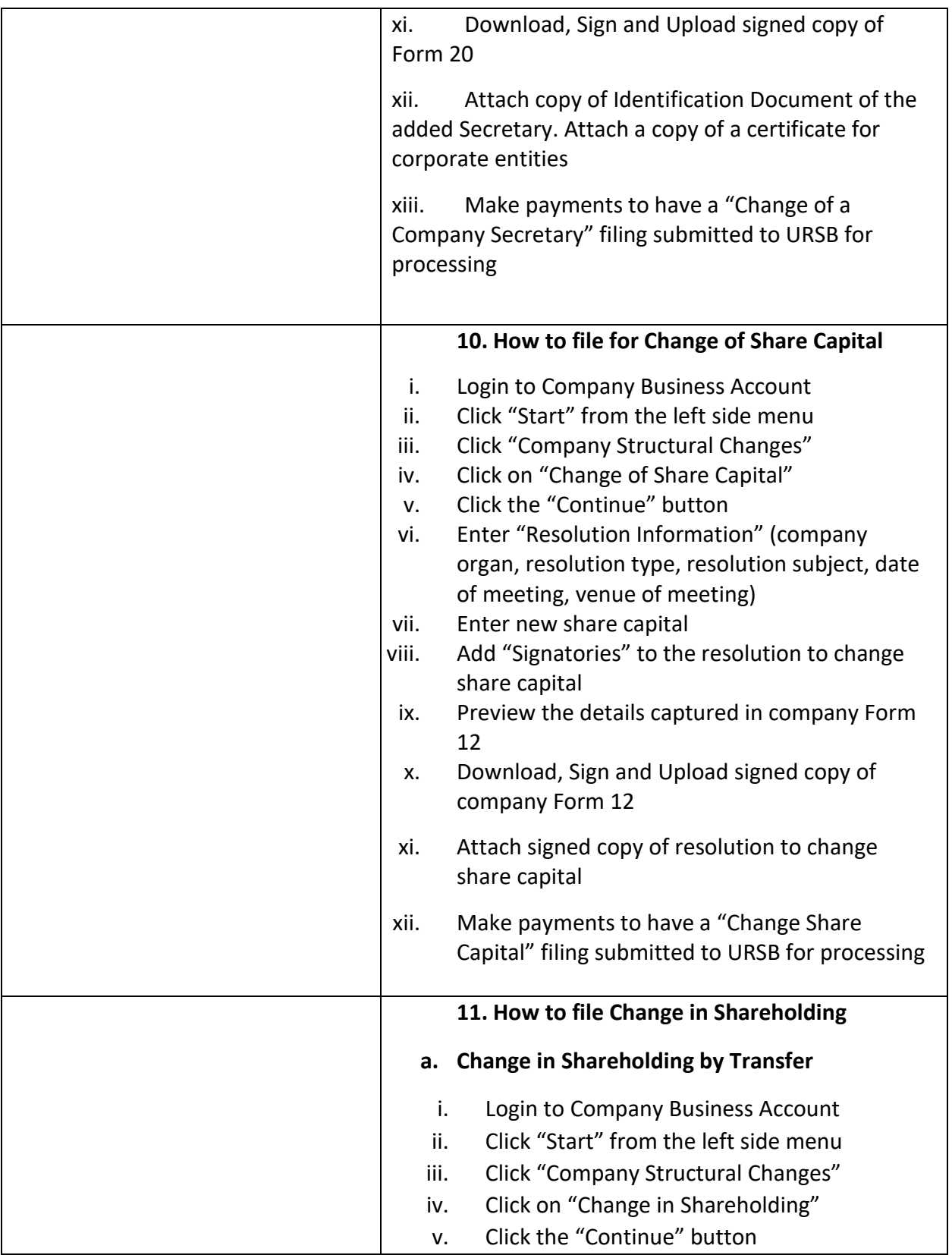

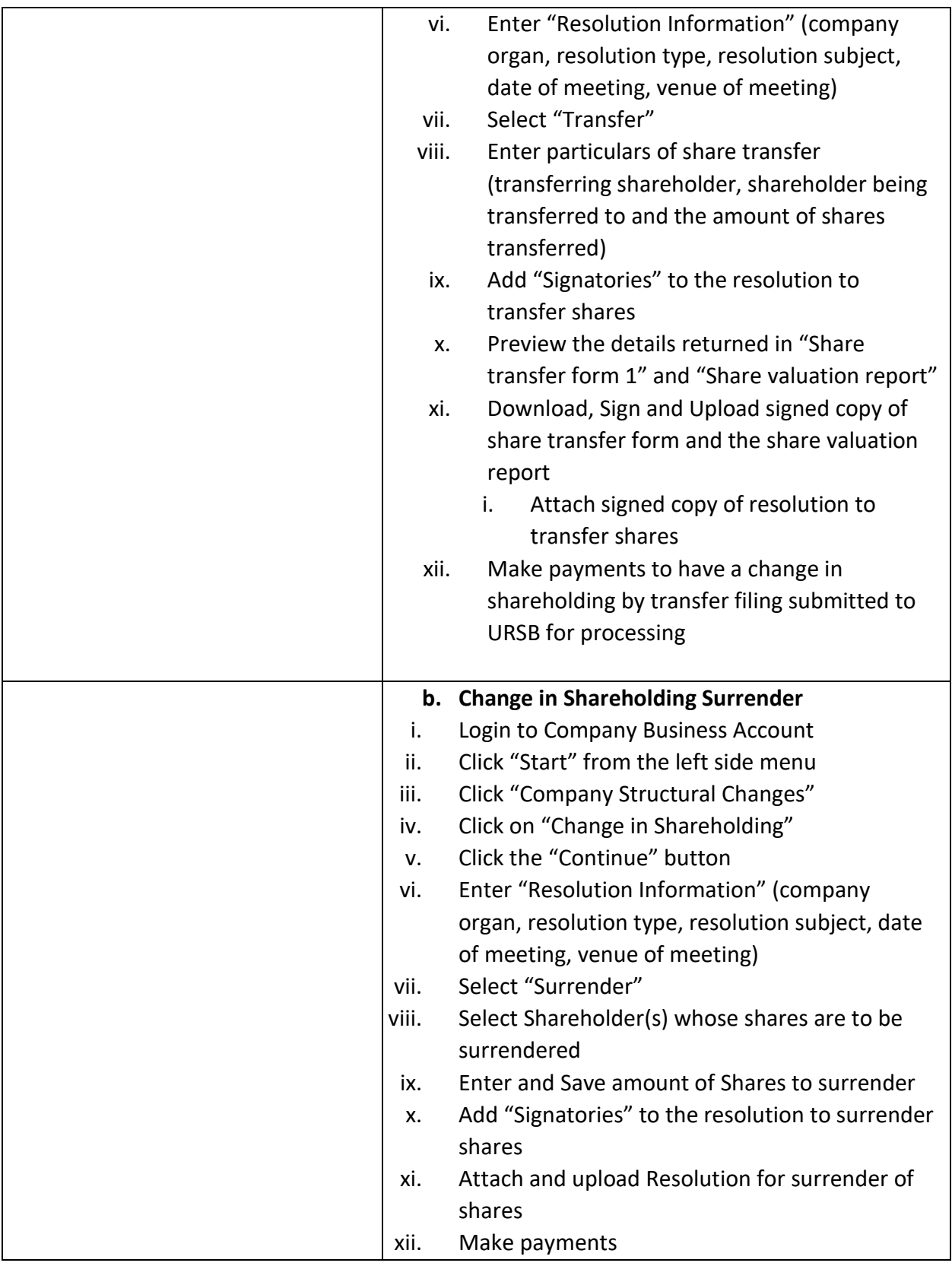

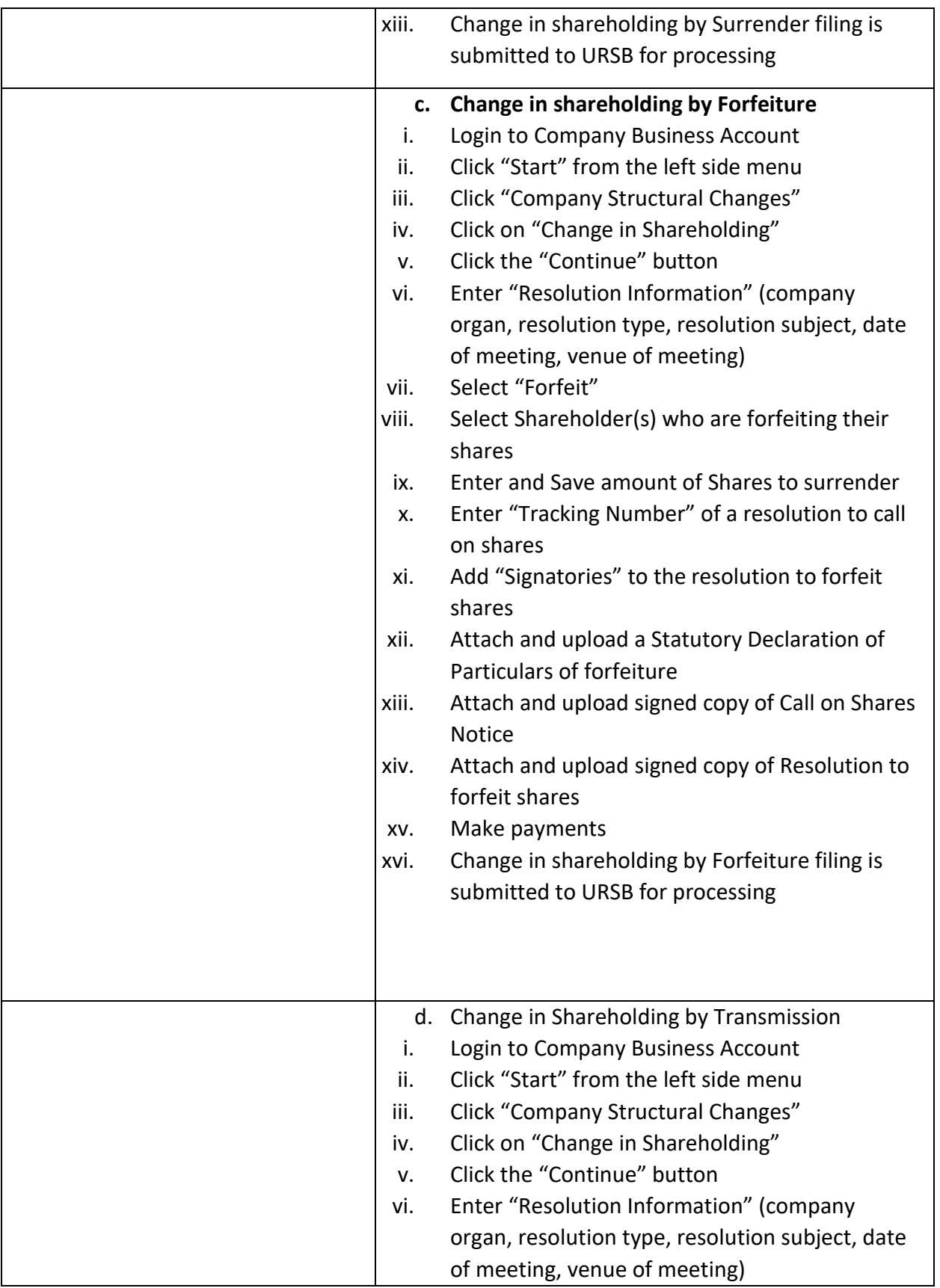

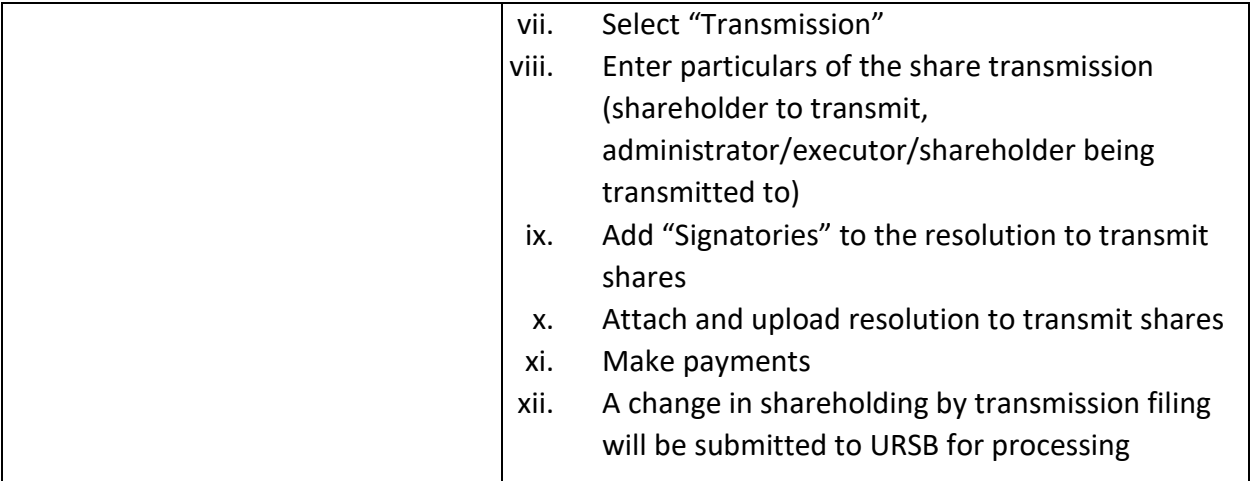